# Backup and Recovery Best Practices Office Hour

Presented by:

**Sunil Narain, Technical Director** 

**Customer Success Team** 

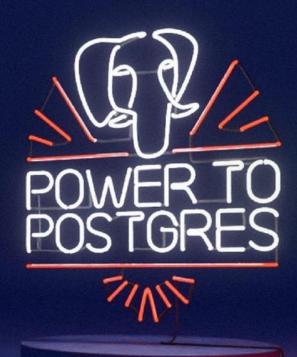

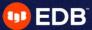

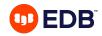

### **Agenda**

- Why do we need backups?
- 2. PostgreSQL database Backup options
- 3. Backup strategies
- 4. Backup and recovery best practices
- 5. Demo
- 6. Q & A

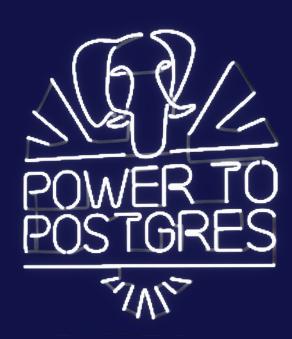

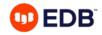

### Why do we need backups?

- A backup is a consistent copy of the data that can be used to recover the database.
- Databases need to be backed up to avoid data loss due to:
  - User error
  - Hardware failure
  - Data corruption
- Need the ability to restore old data due to Compliance reasons
- Databases need to be quickly restored to meet the RPO and RTO requirements.
- To protect company's business and reputation

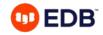

### PostgreSQL database backup options

- Logical backup using pg\_dump / pg\_dumpall
- Physical backup using pg\_basebackup, file system snapshots, or a cold backup
- EDB supported and other third party tools:
  - Barman (EDB Supported)
  - pgBackRest (EDB Supported)
  - BART (EDB Supported, but reaching EOL)
  - Veritas Netbackup (EDB partnership)
  - Other third party tools

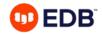

### Logical backup

pg\_dump/pg\_dumpall

- The pg\_dump can be used to take a consistent dump of the current database.
- The pg\_dumpall can be used to backup the entire cluster and all global objects.
- Dumps can be in plain-text file containing the SQL commands or in archive format.
- Command examples:
  - pg\_dump -h <db host> -p <db port> -U <dbuser> -W -F <format> -f <dumpfile> [-a|-s] -d <dbname>
     (Where format can be p (plain), c (custom), d (directory), or t (tar))
  - pg\_dumpall -h <db host> -p <db port> -U <dbuser> -W -f <filename> [-a|-s] [-g] -l <dbname>

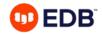

### Restoring logical backup

- The plain format dumps created by pg\_dump can be restored in a new database, as below:
   psql -d newdb -f <dump>
- The custom, directory, or tar format dump can be restored using pg\_restore utility.
- Use -clean and -create options with pg\_restore to restore the backup in same database.

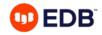

### Physical backup

pg\_basebackup utility

- It's a utility to take a base backup of running PostgreSQL cluster
- The backup can be used to do a point-in-time recovery using the WAL files
- Makes an exact copy of cluster's files
- One can view the progress of the backup using pg\_stat\_progress\_basebackup view.
- Examples:
  - pg\_basebackup -h <remote\_db\_server> -p <port> -D <local data dir>
  - pg\_basebackup -D -Ft -X fetch | bzip2 > backup.tar.bz2

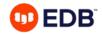

### Physical backup

File system snapshot

- If your filesystem supports it, make a frozen snapshot of the database volume
- Copy the whole directory to a backup device
- Release the frozen snapshot
- Make sure to include all WAL files in your backup to perform a crash recovery when Postgres
  is started using the backed up data

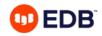

### Physical backup

Cold backup

- Shutdown Postgres
- Copy the entire data directory:
  - e.g. tar -cf backup.tar < PGDATA>

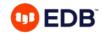

### **Barman utility**

#### Features

- Remote backup with rsync OR PostgreSQL protocol
- Management of multiple PostgreSQL/EPAS servers
- Support for file level incremental backups with rsync method
- WAL archiving and streaming
- WAL archive compression with gzip, bzip2
- Point-In-Time-Recovery (PITR)
- Support for Local and remote recovery (via SSH)
- Management of retention policies of backups
- Integrated with EDB PEM (8.4 onwards)
- Supports backup to S3, Azure Blob Storage, and GCS

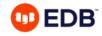

### pgBackRest utility

#### **Features**

- Parallel backup & restore
- Local or remote operation
- Full, incremental, and differential backups
- Retention policies
- Backup integrity
- Backup encryption
- S3, Azure, and GCS support

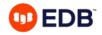

### **BART utility**

#### (Reaching EOL)

- Backup and recovery management of local and remote database servers.
- Integrates with EDB Postgres Enterprise Manager
- Configurable retention policies
- Full and block-level incremental backup
- Parallel copy and restore
- Point-in-time recovery to specified transaction ID or timestamp

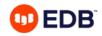

### **Veritas NetBackup**

(EDB Partnership)

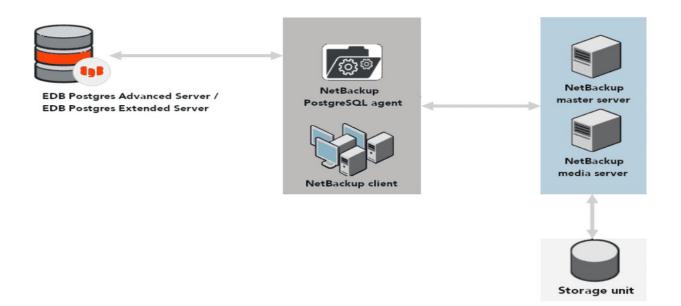

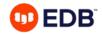

### **Feature comparison**

| Feature                             | Barman   | pgBackRest | pg_basebackup |
|-------------------------------------|----------|------------|---------------|
| SSH Protocol                        | <b>V</b> | V          |               |
| PostgreSQL protocol                 | V        |            | V             |
| Incremental backups                 | V        | V          |               |
| RPO=0                               | V        |            |               |
| Rate limiting                       | V        |            | V             |
| Custom WAL sizes                    | V        | V          | V             |
| WAL archive compression             | V        | V          | <b>V</b>      |
| Backup compression                  |          | V          |               |
| Symmetric encryption                |          | V          |               |
| Parallel backup and restore         | V        | V          |               |
| Partial restore (slected databases) |          | V          |               |
| Centralize repository               | <b>V</b> | V          |               |
| Retention policy                    | <b>V</b> | V          |               |
| List backup                         | V        | V          |               |
| S3 support                          | V        | V          |               |
| Nagios integration                  | V        | V          |               |
| PEM integration                     | V        |            |               |
| No custom scripts required          | <b>V</b> | <b>V</b>   |               |

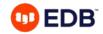

### **Backup strategies**

- Depending on the backup option and database size, decide the frequency of full and incremental/differential backup.
- Setup wal archiving to keep the wals for point-in-time recovery.
- Backup strategy should meet the RTO and RPO requirements
- Adjust your backup retention policies to meet your legal/compliance requirements
- Use 3-2-1 rule and keep 3 copies of backup: 2 local copies and 1 offsite.
- Encrypt your backup

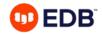

### **Best practices**

- Make sure to have your backup and recovery policies and procedures documented
- Keeping a copy of the backup offsite or in cloud can prevent data loss during a disaster when you lose an on-prem data center.
- Perform regular tests of your backup by doing a recovery
- Monitor your backup process and get alerted when backup fails.
- When you use logical backup method, keep in mind that it's just a snapshot of the data and the backup cannot be used for doing PITR.
- While restoring the backup, restore it in a directory other than the source data directory.

## **Demo**

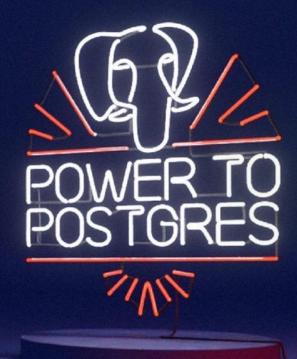

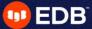

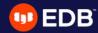

### Thank you

#### Resources

Barman documentation:

https://www.enterprisedb.com/docs/supported-open-source/barman/

pgBackRest documentation

https://www.enterprisedb.com/docs/supported-open-source/pgbackrest/

BAR documentation:

https://www.enterprisedb.com/docs/bart/latest/

Veritas Implementation Guide:

https://www.enterprisedb.com/docs/partner\_docs/VeritasGuide/

Blog on Backup and Recovery:

https://www.enterprisedb.com/postgresql-database-backup-recovery-what-works-wal-pitr

Feature comparison of various backup tools:

https://www.enterprisedb.com/products/backup-recovery-postgresgl-database-auto-restore-script-tools